# ドメイン知識俯瞰のためのオントロジー探索ツールの開発 Development of Ontology Exploration Tool for Overlooking Domain-knowledge

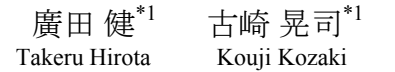

齊藤 修 $^{*2}$  溝口 理一郎 $^{*1}$ Osamu Saito Riichiro Mizoguchi

大阪大学 産業科学研究所 \*\*\* \*\*\* \*\*\* 早稲田大学 高等研究所

The Institute of Scientific and Industrial Research, Osaka University Waseda Institute for Advanced Study, Waseda University

This paper discusses an ontology exploration tool which allows the users to explore an ontology according to their own perspectives. It extracts concepts from an ontology and visualizes them in a user-friendly form, i.e. conceptual map, in which the user is interested. It helps users to understand the extracted knowledge from the ontology, and contribute to integrated understanding of ontologies and domain dependent knowledge.

# 1. はじめに

科学技術の発展とその利用の拡大が図られている現在,従 来の工学,農学,医学などの個別のドメインの中だけで問題領 域を扱うことは困難である.そのために異なる領域の研究者が 従来の学問体系を横断して問題やそれに関わる種々の知識や 情報を共有し,互いに協力して議論や検討を進める学際的研 究が盛んに行われている.そのような複数ドメインにまたがる研 究においては,関連するドメインの専門家が,各領域間の知識 や考え方の隔たりを乗り越えて適切に連係することが不可欠で ある.その実現に大きく貢献するものとして,複数ドメインに共通 の知識の基盤となるオントロジーの構築が注目されている.「オ ントロジー」とは,計算機上で知識を記述する際の共通語彙を 提供する体系化された辞書のようなものであり,一般性の高い 本質的な知識が記述されているため,知識の共有に貢献できる と考えられる[溝口 05].

現在オントロジー工学の研究の進展に伴い,医療,工学,ゲ ノム分野など,様々な領域のオントロジーが構築されている.し かしオントロジーを使うとき,領域の専門家は各自が関心のある 専門領域に特化した視点から領域の知識を理解しようとする傾 向が多く見られる.そのため,オントロジーによって表された一 般性の高い知識は,専門家にとっては冗長であったり,まとまり に欠けるものであったりするように感じられる場合がある.よって, このようなオントロジーと領域の専門家が関心のある知識の間の 概念的な隔たりを埋め,オントロジーの内容を効果的に俯瞰で きる仕組みがあれば,オントロジーの有効利用に貢献すると考 えられる.しかし現状のオントロジー開発ツールの多くは、オント ロジー記述言語が規定する型式に沿って概念階層や概念定義 の内容を編集するための機能の提供が中心であり,領域の専 門家の立場に立った,オントロジーの利用方法についての検討 は十分であるとは言えない.

このような背景の下,筆者らはオントロジーとドメインの専門家 の間にある概念的ギャップを埋め,利用者の興味のある視点に 応じてオントロジーから知識を探索し,内容を把握しやすい概 念マップ形式として表示するオントロジー探索ツールの開発を 進めてきた[廣田 08].本研究では,それをさらに発展させ,オン トロジーを用いて専門家の領域横断的なドメイン知識俯瞰を実 現するツールの開発を目指す.

# 2. オントロジーを用いたドメイン俯瞰

## 2.1 俯瞰の定義

俯瞰とは一般に,「高いところから見る」(広辞苑)や「地面に いては把握しにくい事柄,すなわちそれぞれの個別の事情の中 に埋没して見えにくい全体的な状況を,高い所から見ることによ って,より的確に把握する」[日本学術会議 03]などの意味で用 いられる.本研究ではこれらを踏まえ,オントロジーに基づくドメ イン俯瞰を「オントロジーを様々な視点(所)から見みることにより ドメイン(問題領域)を総合的に理解する」と定義する.このよう な俯瞰を取り扱うシステムを開発するために下記の3つの観点 から俯瞰について考察する(図 1).

- A) 視点の定義:オントロジーを様々な視点(所)から見み るために,まず「特定の視点からオントロジーを見る」と はどういうことかを明確にする必要がある.そのために 視点の定義とその視点に基づいてオントロジーを理解 する方法について考察する必要がある.
- B) 視点の比較:オントロジーを様々な視点から見た結果 を比較することによってドメイン(問題領域)を多角的に 理解することができる.その際,それぞれの視点がどの ように違い,それが見た結果にどのように反映されてい るかを考察する必要がある.
- C) 視点の変化:同じ対象を見ている場合でも,視点を変 化させることによって見え方も変化する.視点の変化に はどのような観点があるのか,またそれに伴い見える結 果がどのように変わるかを考察することで,より総合的 な理解が深まると思われる.

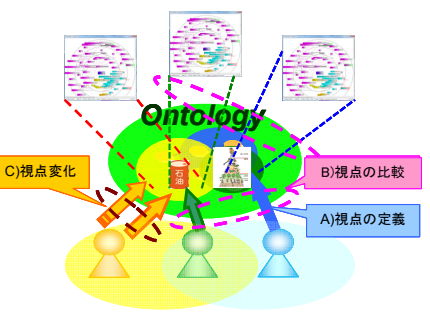

図 1 俯瞰を取り扱うための 3 つの観点

連絡先:廣田健,大阪大学産業科学研究所所属,大阪府茨木 市美穂ヶ丘 8-1, hirota@ei.sanken.osaka-u.ac.jp

例えば、「地球学」視点でバイオマス燃料の利用を見ると、化 石燃料の代替燃料であるバイオマス燃料の利用により CO2排 出量が減少し地球環境問題が改善されると考えられる.しかし, 「経済学」視点でバイオマス燃料の利用をみると,バイオマス燃 料の利用によりバイオマス燃料の原料である食物の需要が増加 し価格が高騰するため,発展途上国への食物供給量が減少し 発展途上国の飢餓という別の問題が生じると考えられる.このよ うに,ある1つの視点から見てみると問題が解決されているように 思われるが,別の視点で見ることで他の問題が生じる可能性が あることが理解できる.このようにドメイン(問題領域)を漏れや抜 けをなくして網羅的に理解するために,様々な視点からドメイン を眺め俯瞰することが重要となる.

# 3. オントロジー探索ツールを用いたドメイン俯瞰

## 3.1 A)視点の定義

#### (1) 視点に基づくオントロジーの探索

特定の視点から対象を見るということは,「その対象のどこに (どの部分に)注目し,どのように(どのような観点・立場から)見 るのか」と捉えることができる. すなわち,視点を定義するには 以下の 2 点を明確にする必要がある.

- ①どこ(どの部分)に注目して見るのか
- ②どのように(どのような観点・立場から)見るのか

オントロジーは概念と概念間の関係から構成されるので、"あ る視点からオントロジーを見る"ことは,"どの概念に着目し,そ れらの概念が持つ複数ある概念の関係のうち,どの関係に注目 して見るか"に相当する.よって本研究では,オントロジーを見る 視点を以下の二つの組み合わせで定義する.

- ①何を着目する概念とするのか(*Focal point* と呼ぶ)
- ②どの関係に注目してオントロジーを見るのか*(aspect* と呼 ぶ)

さらに,着目した概念(**Focal point**)と注目する関係(**aspect**) にある概念を次に着目する概念として **aspect** の適用を繰り返す ことで,最初に着目した概念(**Focal point**)からどのような関係 (**aspect**)を辿ってオントロジーを眺めてきたのかという経路(パ ス)を形成する.それを多視点概念鎖(Multiple-perspective conceptual chain)と呼ぶ.多視点概念鎖は,利用者が特定の視 点に基づいてオントロジーを探索した結果を表している.そして, その多視点概念鎖を利用者に理解しやすいように可視化したも のを概念マップと呼ぶ.本研究では,これらの考察に基づき開 発が進められてきた概念マップ生成ツール[廣田 08]を拡張し, オントロジーを用いたドメイン(問題領域)俯瞰に利用する.

#### (2) オントロジー探索ツールの概要

図 2 にこれを実装したオントロジー探索ツールの概要を示す [廣田 08].本システムは,先行研究において開発が進められて きたオントロジー構築・利用環境「法造」1 [古崎 02]の拡張機能と して開発されている.ユーザは,法造上で **Focal Point** を指定し た後,**aspect** を繰り返し選択することでオントロジーを任意の視 点に応じて探索し,その結果として抽出される多視点概念鎖を 概念マップとして可視化する.この際,「"**Focal point** "と "**aspect**"そして"次に取り出される概念"の **3** つ組」が多視点概 念鎖および概念マップが構成する基本要素となる.

l

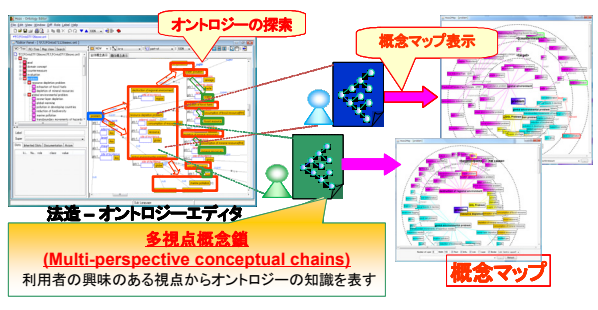

図 2 オントロジー探索ツールの概要

ここで,法造が扱うオントロジーで用いられる概念間の関係の 種類と,それに対応する **aspect** をまとめると表 1 のようになる.1 つの関係に対して辿る方向が 2 つあるので,それぞれの方向 対して **aspect** が定義される.表中の (A)と(B)で示される関係は OWL における property と対応する<sup>2</sup>. なお(B)~(D)の aspect は,その関係で参照しているロール概念の種類によって,注目 する関係をより限定することができる.これを"**aspect** のロール概 念限定"と呼ぶ.これと同様に,すべての **aspect** において,次 に取り出される概念の種類(クラス)によって注目する関係をより 限定することができ,これを"**aspect** の取り出しクラス限定"と呼 ぶ.

表1 概念間の関係の種類と aspect の対応

|     | 概念間の関係                 |                   |                  |
|-----|------------------------|-------------------|------------------|
|     | 法行                     | <b>OWL</b>        | aspect           |
|     | is-a関系                 | rdfs:subClassOf   | 1)下位概念の抽出        |
|     |                        |                   |                  |
| (B) | part-of/attribute-of関系 | 参照されているプロパ(<br>71 |                  |
|     |                        |                   | 激騰元概念の抽出         |
| (C) | ール概念とコンテキスト            |                   | ⑤エンテキストの抽出       |
|     | の間の依存関系                |                   | ⑥ロールホルダーの抽出      |
| (D) | ロール概念とプレイヤーの           |                   | ワプレイヤー(クラス制約)の抽出 |
|     | 間のplaying(playable)関係  |                   | 8ロールホルダーの抽出      |

ここで例として,図 3 のオントロジーから視点に応じて概念を 抽出することを考える.適用する視点として,**Focal point**(何を 着目する概念とするのか)を「地域環境問題」,**aspect**(どの関係 に注目して対象を見るのか)を「下位概念の抽出(表 1-①)」とす ると,「大気汚染」,「水質汚濁」,…,「健康・化学物質問題」と いった概念が取り出される(図 3・①).さらに,「地域環境問題」 から取り出された概念「大気汚染」に対して「参照先概念の抽出 (表 1-③)」を適用する(このような基本要素の組み合わせを(①, ③)と表す)と,「大気汚染」が part-of 及び attribute-of 関係に伴 うロール概念のクラス制約として参照している概念「#Nox」 「#SOx」「#VOC」「健康」が取り出される(図 4).ここで **aspect** の ロール概念限定として「外因を適用するとロール概念「外因」が

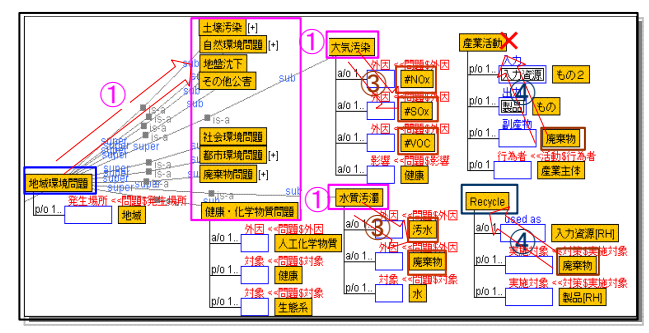

図3 法造上にオントロジーからの概念抽出の例(サステナビリ ティ・オントロジー(一部) (共同研究 RISS:熊澤輝一氏))

<u>.</u>

<sup>1</sup> http://www.hozo.jp

<sup>2</sup> 厳密な対応は,法造のロール概念を OWL でどのように表現するかに よって異なる.

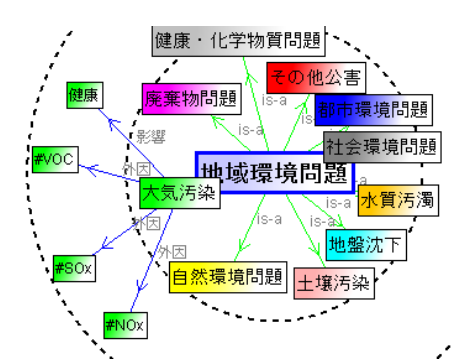

図 4 「地域環境問題」に(1), 3)を適用して取り出された概念

クラス制約として参照している概念「#Nox」「#SOx」「#VOC」のみ が取り出される(健康はロール名が「影響」であるため取り出され ない).

このように,適用する **Focal Point** と **aspect** を複数組み合わ せることで,ユーザの関心に応じた様々な視点からオントロジー を探索する(眺める)ことできる.

## 3.2 B)視点の比較

視点は **Focal point** と **aspect** の組み合わせで表される.よっ て視点の違いは,**Focal point** と **aspect** の組み合わせを変える ことで表される.例として,**Focal point** が同じでも,**aspect** を変 えることによる視点の違いと,その結果としての見え方の違いに ついて述べる.

 **Focal point** を「バイオマスの利用」として,**aspect** を「化石燃 料」から見ると,化石燃料の代替燃料であるバイオマス燃料の 利用により CO。排出量が減少し地球環境問題が改善される様 子が見て取れる.しかし,**Focal point** はそのままで **aspect** を 「影響」から見ると,バイオマス燃料の利用によりバイオマス燃料 の原料である食物の需要が増加し価格が高騰するため,発展 途上国への食物供給量が減少し発展途上国の飢餓という別の 問題が生じる可能性があることが分かる.このように,**Focal point** が同じでも,**aspect** を変えることで異なる視点からオントロ ジーを比較して見ることができる(図 5).

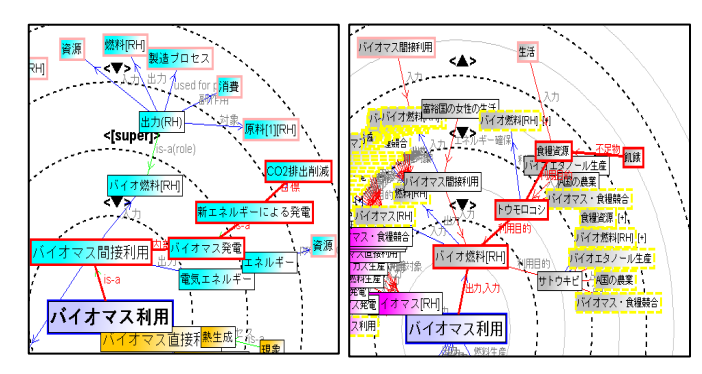

図 5 バイオマス利用を「化石燃料」(左)と「影響」(右)から見たマップ

## 3.3 C)視点の変化

視点の変化も,**Focal point** と **aspect** の組み合わせの変化で 表される.代表的な視点変化の観点として時間的・空間的視点 の変化が挙げられる.例えば、時間的視点の変化から「地球温 暖化の影響」を考えてみる.まず地球温暖化の影響を数年単位 の短期間で見ると,人間や環境に与える直接的な影響(問題) はさほど顕在化されないと考えられる.しかし,数十年単位の長 期間で見ると,温暖化による海面上昇で都市が水没するなどと いった,問題が生じる可能性が見えてくる.また空間的視点変 化の例としては、先進国など特定の地域で考えると生じていな かった問題が,地球規模の観点で見ると問題となっていることが 分かる場合がある.このように,時間変化や空間的変化などの 視点変化による対象の見え方の変化を適切に扱うことが,ドメイ ン俯瞰には重要であることが分かる.これは,時間や空間に関 する属性をロール概念の属性(attribute-of 関係)として表し, **aspect** のロール概念限定を,それらの時間・空間属性を対象に できるよう拡張することで,扱うことができると考えている.

#### 3.4 ドメイン俯瞰のための機能拡張

ここでは前節までの考察を元に,従来のオントロジー探索ツ ール[廣田 08]をドメイン俯瞰に利用するために必要となる機能 拡張を述べる.

#### (1) 視点に基づくオントロジー探索に必要な機能

オントロジーから視点に応じて抽出された概念を概念マップ にしたとき,概念間の関係の種類と aspect との対応を正確に把 握するために①「aspect 別にリンクの色分け表示」機能と② 「aspect 別に関係に対して辿る方向表示」が必要になる.また, リンク色分けと関係を辿る方向表示だけではなく,**Focal point** と 取り出された概念との違いを視覚的に把握するために③「**Focal point** と取り出された概念のノードの色分け,大きさ分け表示」機 能が必要になる.また,ユーザが所望のマップを生成するまで に試行錯誤しながらオントロジー探索をするために4「インタラ クティブな探索」機能が必要になる.また,特定の概念間にどの ような関係があるかを調べるために⑤「任意の概念間の関係の 探索」機能が必要になる.

#### (2) 視点の比較を扱うために必要な機能

視る対象が同じでも,複数の異なる視点から見たときに異なる 視点からみた複数のマップ間の違いを把握するために,①「複 数マップの比較機能」が必要になる.またマップとマップ間の比 較だけではなく,マップ中の個々のパスどうしで比較するために ②「マップ中の個々のパスの保存とその比較機能」が必要にな る.

#### (3) 視点の変化を扱うために必要な機能

視点変化による対象の見え方の変化を適切に扱うために,① 「Change View:ユーザ設定による特定の概念(ロール概念を含 める)とその下位概念のハイライト」機能が必要になる.

# 4. オントロジー探索ツールのサステナビリティ分 野における利用例

サステナビリティ学は「エネルギー」や「生態系」,「経済制度」 といった複数の領域からなる分野のため,領域間の知識の関係 性や,異領域の知識の理解が必要となり,分野全体を統合的に 理解することは難しいと考えられる.そこで,各専門家が関心を 持つ視点に応じて必要な知識を取り出すことができれば,領域 の専門家がサステナビリティを理解するのに貢献すると考えられ, 本研究で開発されたオントロジー探索ツールの利用が有用であ ると期待される.ここではそれらについて構築されたサステナビ リティ・オントロジー(図 3) [Kumazawa 09]を用いて視点に基づ いた概念マップ生成例を示す.

例として,『「バイオマス燃料生産」を「生態系」と「問題」の 2 つの視点からみたい』という状況を想定する.これは,「バイオマ ス燃料生産」を **Focal point** とし,「生態系」と「問題」の視点を適 切な **aspect** の組み合わせで表すことができる.このような視点

*The 23rd Annual Conference of the Japanese Society for Artificial Intelligence, 2009* 

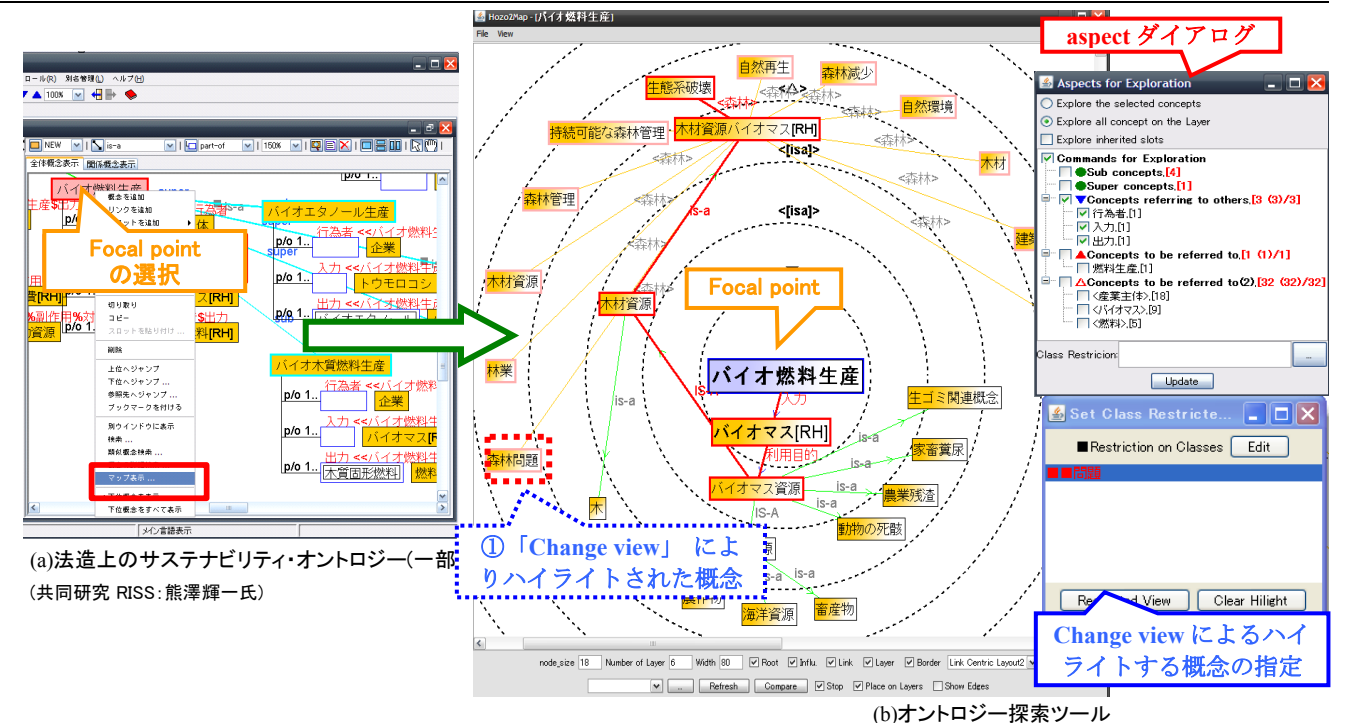

図 6 視点に基づく概念の抽出と可視化

に基づいて概念マップを生成するには,本ツールで以下のよう な操作を行う.

- 1. **Focal point** である「バイオマス燃料」をオントロジーエ ディタ上で選択し(図 6(a)),「概念マップ生成」コマンド を実行する.
- 2. 続いて **aspect** ダイアログに表示される適用可能な **aspect** 一覧から視点に応じて適用する **aspect** を選択 する
- 3. 選択した **aspect** に応じて概念マップが更新される.
- 4. 2.および 3.を繰り返すことでオントロジーを探索し,概 念マップを作成する(3.4(1):④「インタラクティブな探 索」機能).

「バイオマス燃料生産」を「生態系」と「問題」の 2 つの視点に 基づいた概念マップは図 6(b)になる.概念マップは,選択され た概念がどのような概念間の関係をたどってきたのかという,経 路(パス)を表示する.抽出した概念は,**Focal point** を中心に同 心円状に色分けして抽出された概念を配置する.抽出に用い た **aspect**(ロール概念名)をリンク上に表示し,**aspect** 別にリンク の色分け表示((3.2(2):②))(例えば概念の取り出し①の場合, リンクを緑色に色付けする)することにより,概念間の関係を把 握できる.

図 6(b)は「バイオ燃料生産」と関連のある概念を表示している. 図 6(b)のハイライトされているパスから,バイオ燃料生産により 生態系破壊に影響があることが分かる.また,「Change view」に より「問題」の下位概念をハイライトすると,生態系破壊以外にも, 「森林問題」があることが分かる(図 6(b)①).(3.4(3):①「:ユーザ 設定による特定の概念(ロール概念を含める)とその下位概念 のハイライト」).このように「バイオマス燃料生産」を「生態系」と 「問題」の 2 つの視点を比較, 変化させることにより見え方が異 なることを扱えることが分かる.

# 5. まとめと今後の課題

本研究ではオントロジーを様々な視点からみることによりドメイ ン(問題領域)を理解する "オントロジー探索ツール"を開発した. 本システムは任意の概念に対して任意の視点から概念マップ

生成できるので,専門家の関心に応じて様々な視点から知識を 理解することができる. よって本ツールは, 領域に依存しないー 般性の高い体系化したオントロジーから,専門家が関心のある 知識を取り出してオントロジーが対象としている知識の理解を支 援や,同じオントロジーでも,様々な視点から俯瞰することにより, 違った観点で理解できるので,複数の領域間の依存関係や他 領域の知識の理解と共有に貢献することができるツールの第一 歩であると位置づけることができる.

本システムは既にプロトタイプが完成しており,RISS(大阪大 学サステイナビリティ・サイエンス研究機構)において専門家が 使用しており,サステナビリティ学の知の構造化を実現するため のツールの1つとして利用と有用性の検証が進められている.

今後の検討課題として,視点の違いの組み合わせについて 考察を深める必要がある.これにより総量一定問題などのトレー ドオフ問題の発見支援が期待できる.またドメインの専門家ごと に異なる問題-解決のアプローチを概念マップでパスとして明確 化することで、複数の専門家間の思考のプロセスを支援し、政 策立案者と専門家の間にある隔たりを埋めることが期待できる.

## 参考文献

- [溝口 05] 溝口理一郎: オントロジー工学, オーム社 (2005)
- [日本学術会議 03]日本学術会議:新しい学術の体系 –社会の ための学術と分離の融合-,新しい学術体系委員会
- [古崎 02] 古崎晃司, 來村徳信, 池田満, 溝口理一郎: 「ロール」 および「関係」に関する基礎的考察に基づくオントロジー記 述環境の開発, 人工知能学会論文誌, Vol. 17 (3), pp.196- 208 (2002)
- [廣田 08] 廣田健,古崎晃司,溝口理一郎:オントロジー俯瞰の ための概念マップ生成ツールの開発,人工知能学会第 22 回全国大会(JSAI2008),2E3-2
- [Kumazawa 09] T.Kumazawa, O.Saito, K.Kozaki, T.Matsui, R. Mizoguchi: Toward Knowledge Structuring of Sustainability Science Based on Ontology Engineering, Sustainability Science, Vol.4, No.1, 2009.